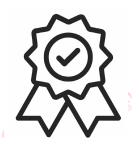

Министерство образования, науки и молодежной политики Краснодарского края Государственное бюджетное профессиональное образовательное учреждение Краснодарского края «Краснодарский торгово-экономический колледж»

### РАБОЧАЯ ПРОГРАММА УЧЕБНОЙ ДИСЦИПЛИНЫ ОП.01 Инженерная графика

для специальности 23.02.07 Техническое обслуживание и ремонт двигателей,

систем и агрегатов автомобилей

2023

#### **СОДЕРЖАНИЕ**

- **1. ОБЩАЯ ХАРАКТЕРИСТИКА РАБОЧЕЙ ПРОГРАММЫ УЧЕБНОЙ ДИСЦИПЛИНЫ**
- **2. СТРУКТУРА И СОДЕРЖАНИЕ УЧЕБНОЙ ДИСЦИПЛИНЫ**
- **3. УСЛОВИЯ РЕАЛИЗАЦИИ УЧЕБНОЙ ДИСЦИПЛИНЫ**
- **4. КОНТРОЛЬ И ОЦЕНКА РЕЗУЛЬТАТОВ ОСВОЕНИЯ УЧЕБНОЙ ДИСЦИПЛИНЫ**

## **1. ОБЩАЯ ХАРАКТЕРИСТИКА РАБОЧЕЙ ПРОГРАММЫ УЧЕБНОЙ ДИСЦИПЛИНЫ «ОП. 01 ИНЖЕНЕРНАЯ ГРАФИКА»**

1.1. Место дисциплины в структуре основной профессиональной образовательной программы: Учебная дисциплина входит в профессиональный цикл как общепрофессиональная дисциплина.

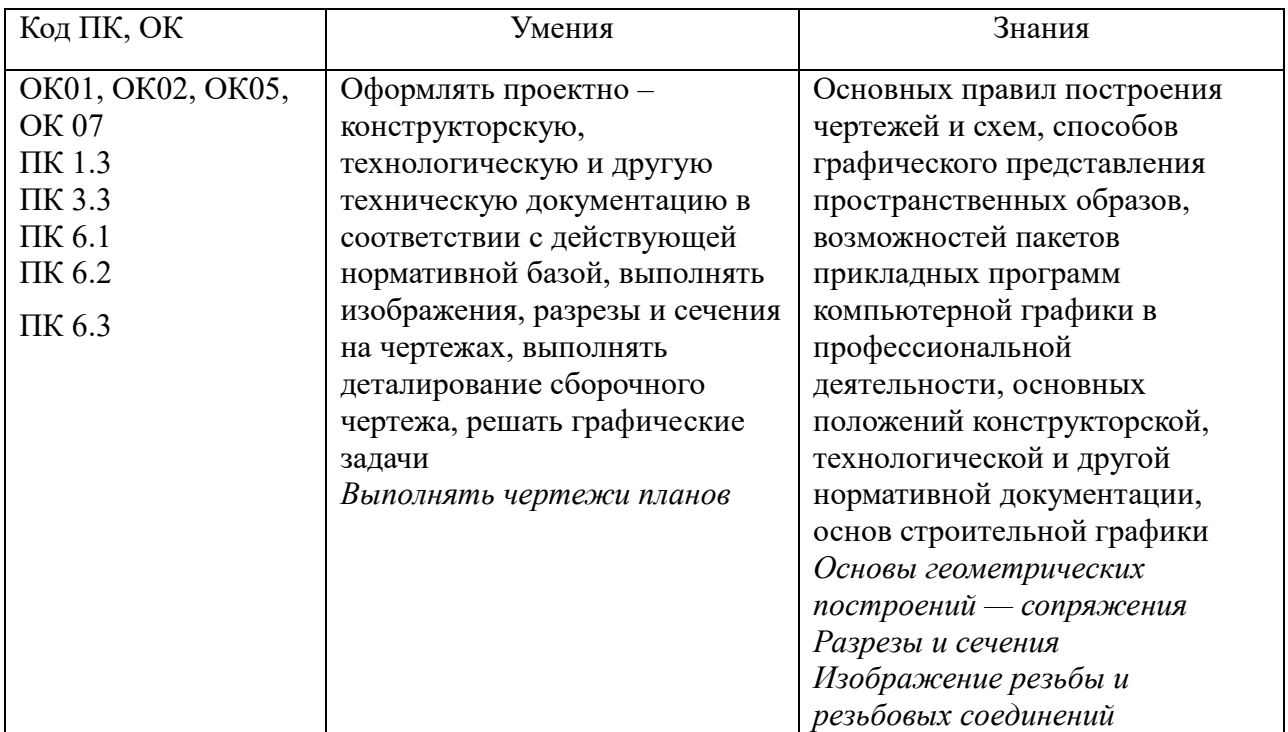

1.2. Цель и планируемые результаты освоения дисциплины:

# **2. СТРУКТУРА И СОДЕРЖАНИЕ УЧЕБНОЙ ДИСЦИПЛИНЫ**

## **2.1. Объем учебной дисциплины и виды учебной работы**

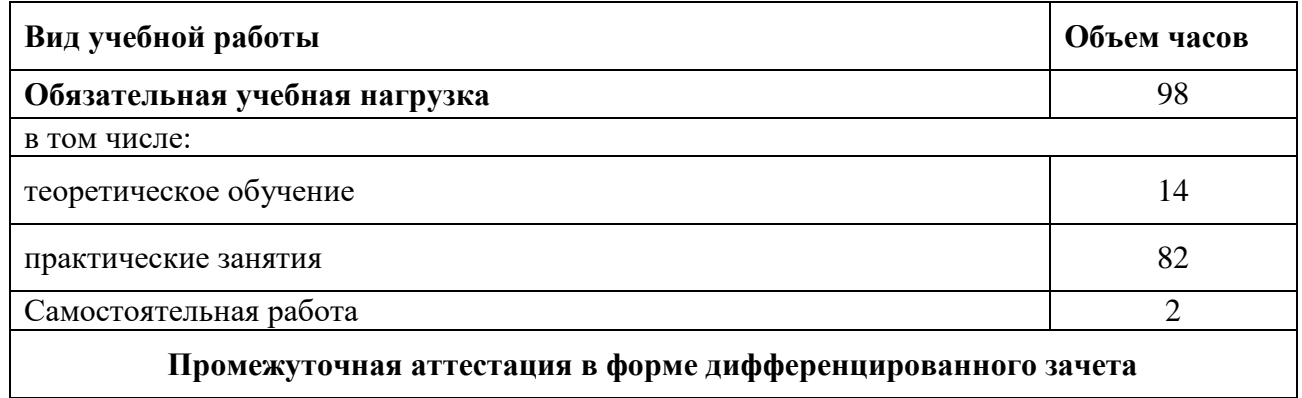

## **2.2. Тематический план и содержание учебной дисциплины**

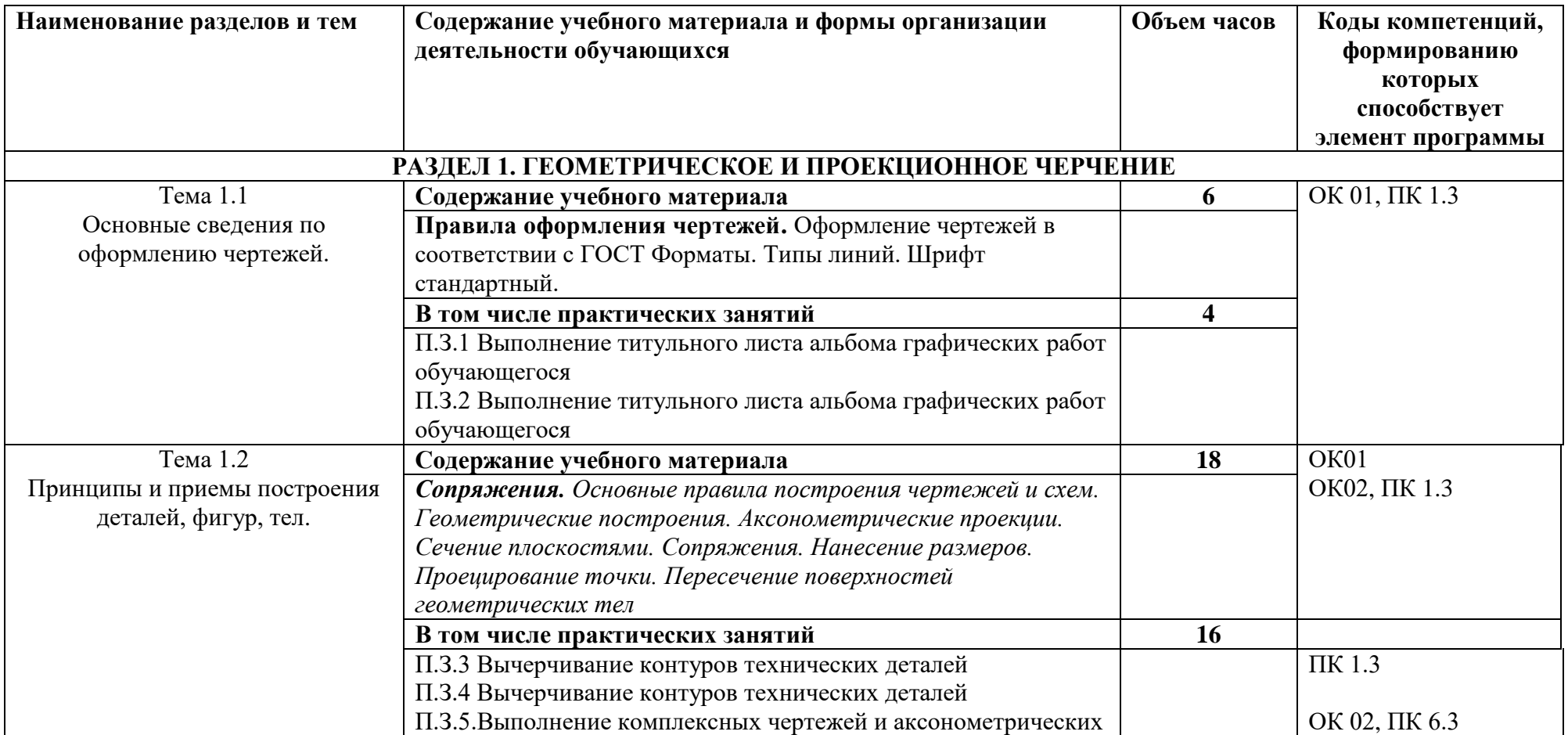

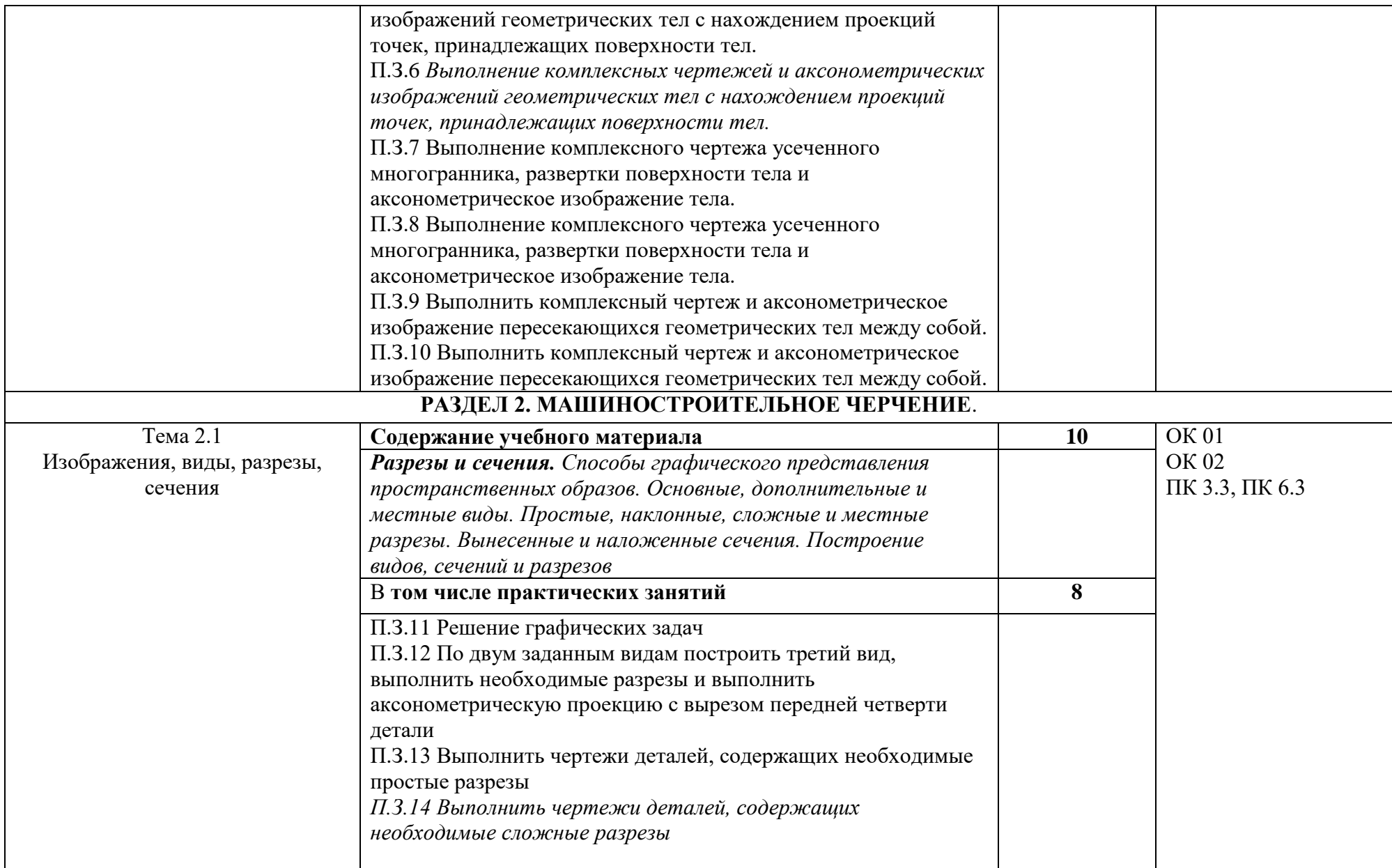

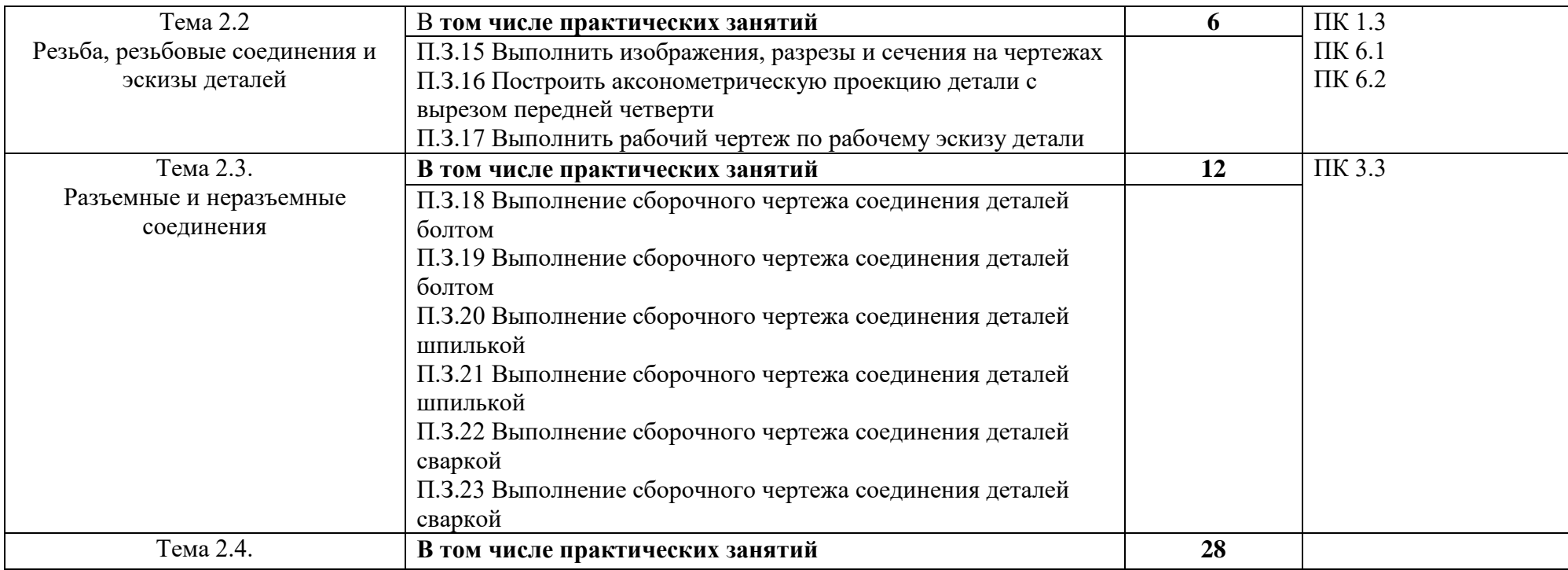

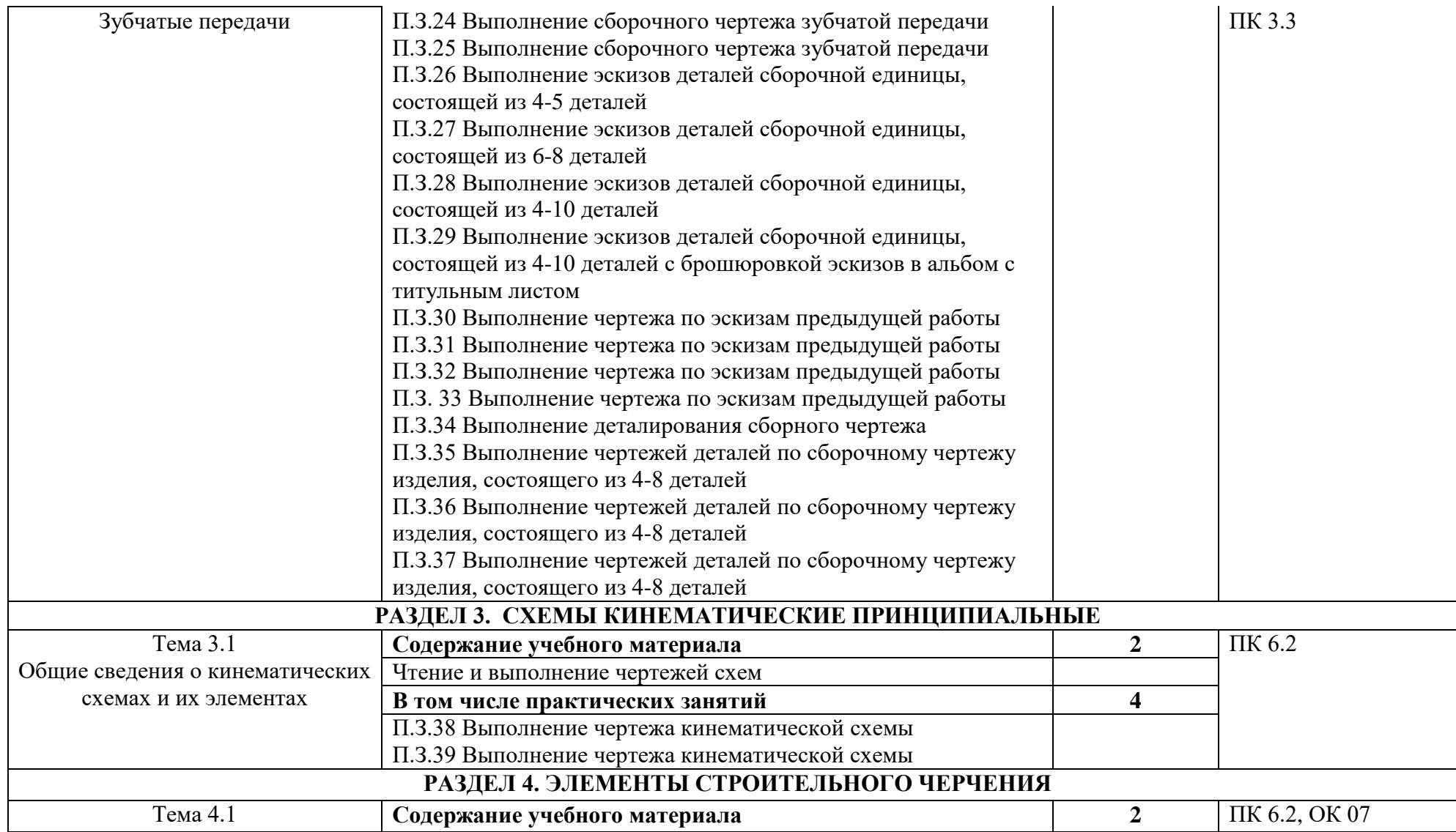

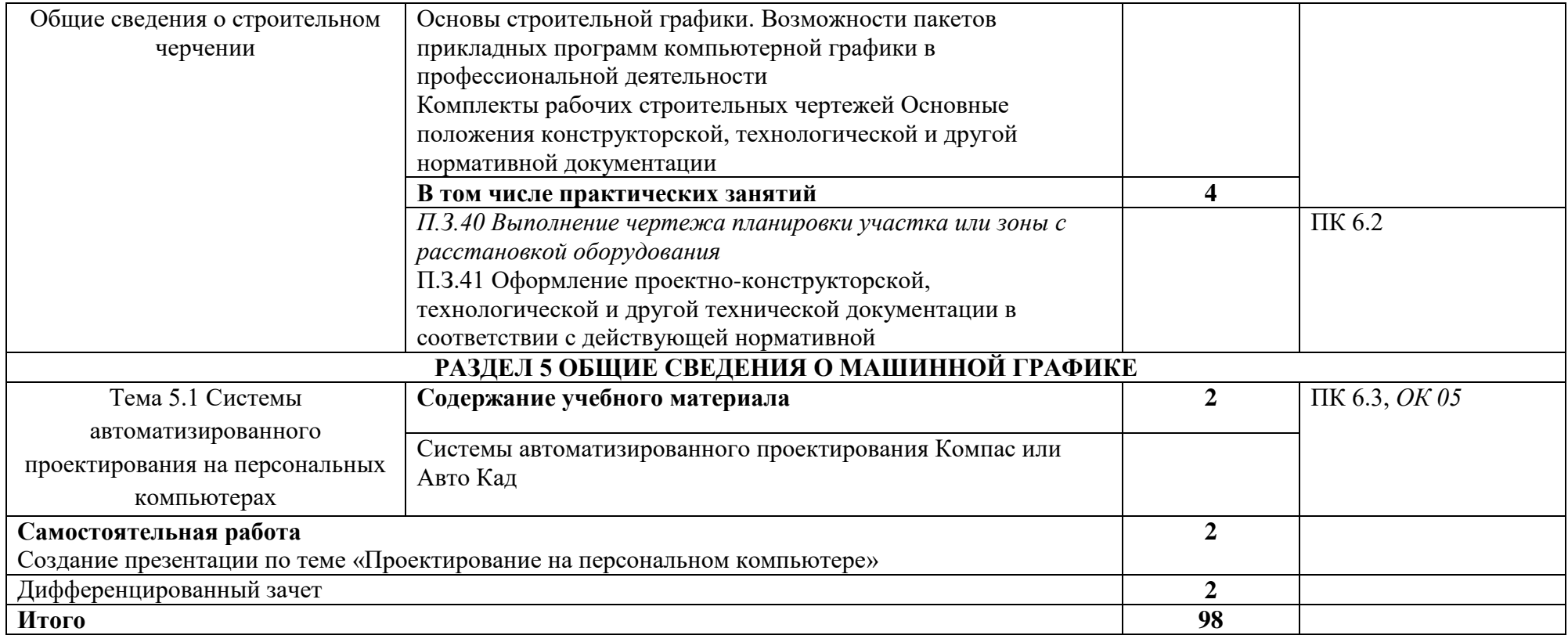

### **3. УСЛОВИЯ РЕАЛИЗАЦИИ ПРОГРАММЫ УЧЕБНОЙ ДИСЦИПЛИНЫ ОП.01 ИНЖЕНЕРНАЯ ГРАФИКА**

**3.1. Для реализации программы учебной дисциплины** в учебном заведении предусмотрены специальные помещения учебный кабинет «Инженерная графика».

Оборудование учебного кабинета и рабочих мест кабинетов

1) Доска учебная.

2) Рабочие места по количеству обучающихся.

3) Рабочее место для преподавателя.

4) Наглядные пособия (детали, сборочные узлы плакаты, модели и др.).

5) Комплекты учебно-методической и нормативной документации.

Технические средства обучения:

- компьютер;

- принтер;

-графопостроитель (плоттер);

-проектор с экраном

- программное обеспечение «Компас», «AutoCAD»

#### **3.2. Информационное обеспечение программы**

Для реализации программы библиотечный фонд образовательной организации имеет печатные и электронные образовательные и информационные ресурсы, рекомендованные для использования в образовательном процессе

#### **Основные источники (печатные издания):**

1. Чекмарев А.А. Инженерная графика, машиностроительное черчение: учебник/ А.А. Чекмарев. - М.: ИНФРА - М, 2017. – 396 с.

2. Бродский, А.М. Инженерная графика/ А.М. Бродский, Э.М. Фазлулин, В.А. Халгинов. – М.: Академия, 2017. – 400 с.

3. Инженерная графика учебник 320 с. 2017 Печатное издание. Электронная версия в ЭБ

#### **Электронные издания:**

1. Информационно-коммуникационные технологии в образовании //Система федеральных образовательных порталов [Электронный ресурс].- Режим доступа:http: // wwwict.edu.ru

Начертательная геометрия и инженерная графика [Электронный ресурс]. – Режим доступа: wwwING–GRAFIKA.RU

3. Начертательная геометрия и инженерная графика [Электронный ресурс]. – Режим доступа: [www.ngeom.ru](http://www.ngeom.ru/)

4. Электронный учебник по инженерной графике //Кафедра инженерной и компьютерной графики Санкт – Петербургского государственного университета ИТМО[Электронный ресурс]. – Режим доступа [:www.engineering](http://www.engineering/) – graphics.spb.ru

5. Инженерная графика Электронный учебно- методический комплекс Учебная программа; электронный учебник; контрольно-оценочные средства 2017 Интерактивные мультимедийные учебные материалы

### **Дополнительные источники (печатные издания)**

1. Боголюбов С.К. Сборник заданий по деталированию. – М.: Высшая школа, 2016

2. Левицкий В.Г. Машиностроительное черчение/ В.Г. Левицкий-М.: Высшая школа, 2017. – 440 с.

3. Миронов Б. Г., Миронова Р.Б. Черчение. – М: Высшая школа, 2017 г.

4. Чекмарев А.А., Осипов В.К. Справочник по машиностроительному черчению/ А.А. Чекмарев, В.К. Осипов. - М.: Высшая школа, 2018. – 496 с.

# **4. КОНТРОЛЬ И ОЦЕНКА РЕЗУЛЬТАТОВ ОСВОЕНИЯ УЧЕБНОЙ ДИСЦИПЛИНЫ**

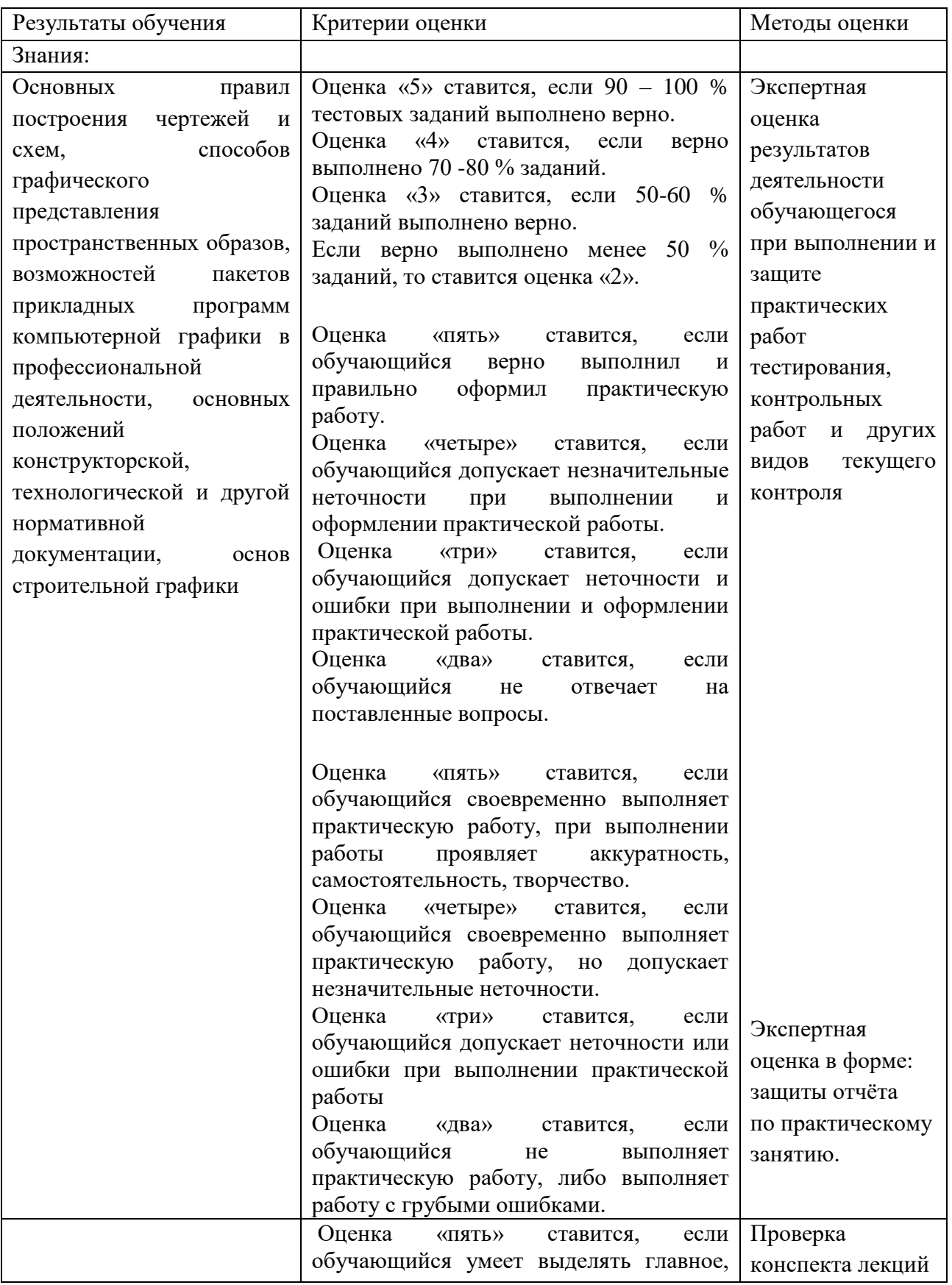

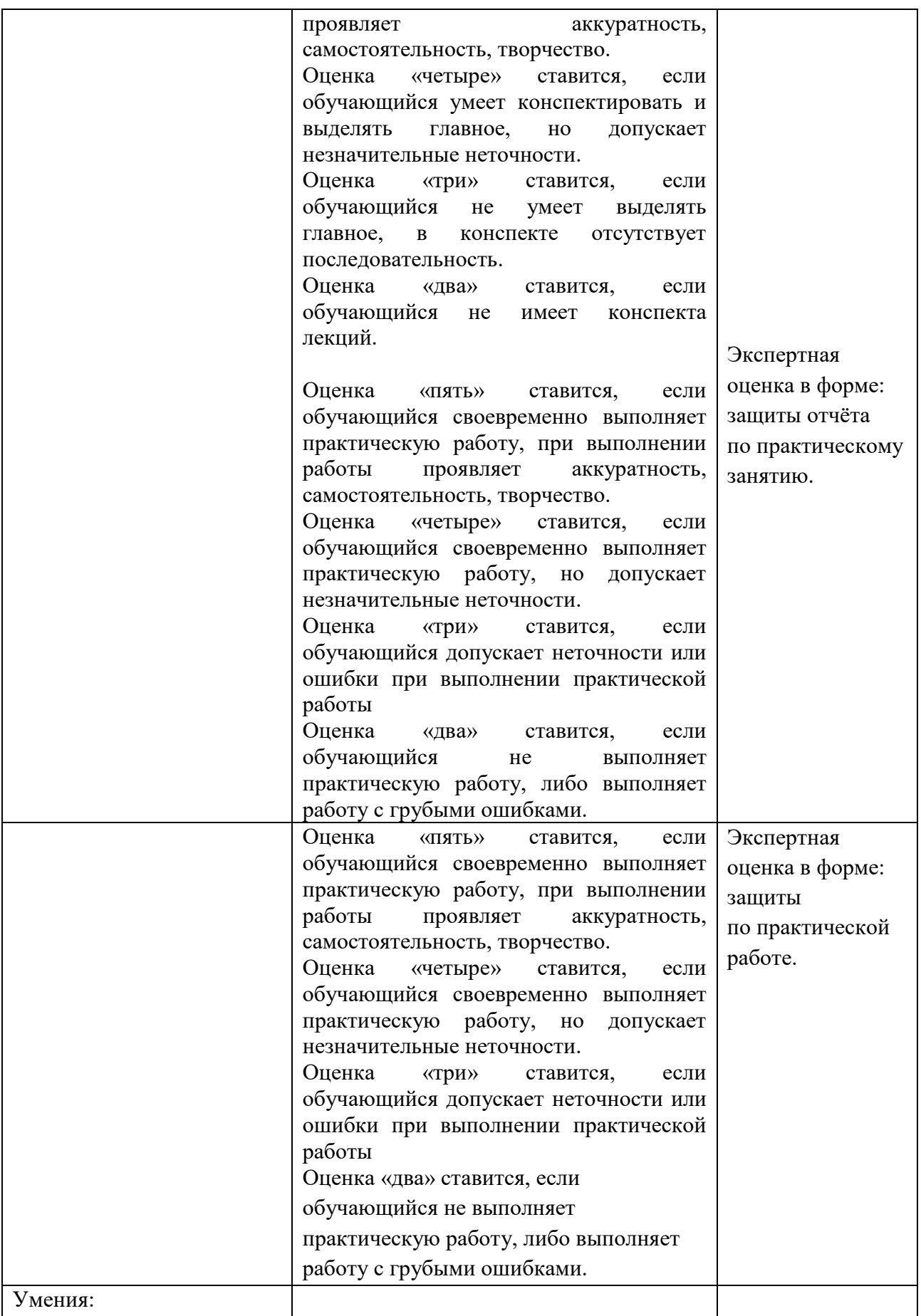

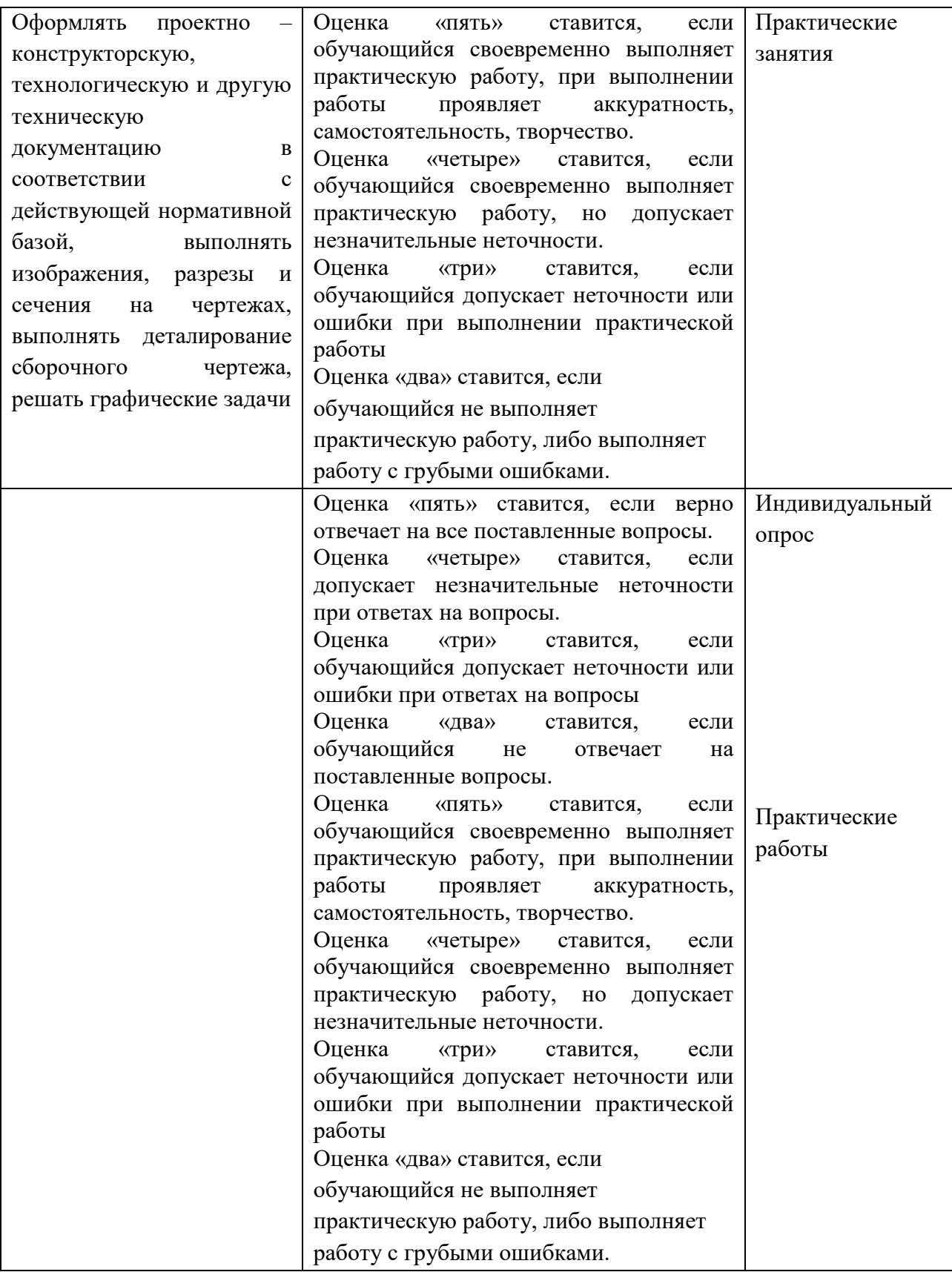